[Vermittlungsarbeitsplatz](https://wiki.ucware.com/gui/vermittlungsarbeitsplatz?do=showtag&tag=gui%3AVermittlungsarbeitsplatz), [UCC-Client,](https://wiki.ucware.com/gui/ucc-client?do=showtag&tag=gui%3AUCC-Client) [Rufnummernkonfiguration](https://wiki.ucware.com/func/rufnummernkonfiguration?do=showtag&tag=func%3ARufnummernkonfiguration)

## **Rufnummernkonfiguration**

## **Allgemein**

- [Überblick](https://wiki.ucware.com/benutzerhandbuch/rufnummernkonfiguration/allg)
- [Als Warteschlangen-Agent anmelden](https://wiki.ucware.com/benutzerhandbuch/rufnummernkonfiguration/ws)

**Slots bearbeiten**

## **Slots bearbeiten**

- [Slot umbenennen](https://wiki.ucware.com/benutzerhandbuch/rufnummernkonfiguration/slotname)
- [Ausgehende Nummer \(CLIP\) festlegen](https://wiki.ucware.com/benutzerhandbuch/rufnummernkonfiguration/ausgehende_nummer)
- [Nummer unterdrücken \(CLIR\)](https://wiki.ucware.com/benutzerhandbuch/rufnummernkonfiguration/nummer_verstecken)
- [Telefonlautstärke anpassen](https://wiki.ucware.com/benutzerhandbuch/rufnummernkonfiguration/lautstaerke)
- [Helligkeit von Telefondisplays anpassen](https://wiki.ucware.com/benutzerhandbuch/rufnummernkonfiguration/display)
- [UCware Mobile einbinden](https://wiki.ucware.com/apphandbuch/onboarding)
- [Externes Ziel einbinden](https://wiki.ucware.com/benutzerhandbuch/rufnummernkonfiguration/rn_extern)
- [SIP-Client einbinden](https://wiki.ucware.com/benutzerhandbuch/rufnummernkonfiguration/sip_zugangsdaten)
- [Telefon per Client abmelden](https://wiki.ucware.com/benutzerhandbuch/rufnummernkonfiguration/abmelden)

## **Durchwahlen bearbeiten**

- [Anklopfen konfigurieren](https://wiki.ucware.com/benutzerhandbuch/rufnummernkonfiguration/anklopfen)
- [Sammelbesetzt konfigurieren](https://wiki.ucware.com/benutzerhandbuch/rufnummernkonfiguration/sammelbesetzt)
- [Abwurfschaltung pro Durchwahl aktivieren](https://wiki.ucware.com/benutzerhandbuch/rufnummernkonfiguration/abwurfschaltung_pro_durchwahl)
- [Rufumleitung manuell aktivieren](https://wiki.ucware.com/benutzerhandbuch/rufnummernkonfiguration/rufumleitungsprofil)
- [Klingelton anpassen](https://wiki.ucware.com/benutzerhandbuch/rufnummernkonfiguration/klingeltoene)

From: <https://wiki.ucware.com/> - **UCware-Dokumentation**

Permanent link: **<https://wiki.ucware.com/benutzerhandbuch/rufnummernkonfiguration/sitemap?rev=1702028802>**

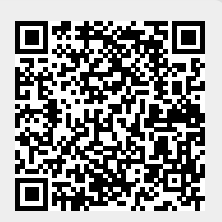

Last update: **08.12.2023 09:46**